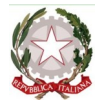

# **Istituto di Istruzione Superiore Statale "Primo Levi"**

## *4DE - A.S. 2022-23*

## *Tecnologie e Progettazione di Sistemi Elettrici ed Elettronici (TPS)*

*Docenti*: Prof. Corrado Lai (corrado.lai@itclevi.it) - Prof. Fabrizio Barraco (fabrizio.barraco@itclevi.it)

*oltre al libro di testo si rimanda l'alunno al canale YouTube "Lai Corrado Prof di Elelttrorecnica ed Elettronica"* 

### *PROGRAMMA SVOLTO*

#### **MODULO 1 Automazione industriale**

 *(vedi playlist " [Automazione industriale](https://youtube.com/playlist?list=PLzJHlGXNwBAMXhlV301Y-MvSNquDx581d) " sul canale YouTube)*

- Introduzione all'automazione industriale.
- Panoramica sui componenti per la realizzazione di circuiti in logica cablata;
- Caratteristiche generali e costruttive di: pulsanti, interruttori, dispositivi di segnalazione, relè monostabile e il relè bistabile
- Il teleruttore. Bobina, contatti ausiliari e di potenza
- Concetto di autoritenuta. Schema di cablaggio
- **I**I relè termico
- **Il temporizzatore. Diagramma temporale**
- Schemi di comando e di potenza in logica cablata per l'avviamento e arresto di un motore con spie di segnalazione e relè termico
- Schemi di comando e di potenza in logica cablata per l'avviamento e arresto temporizzato di un motore con spie di segnalazione e relè termico
- Schemi di comando e di potenza in logica cablata per l'avviamento, arresto e inversione di marcia di un motore con spie di segnalazione e relè termico
- Il PLC. Parti hardware e linguaggi di programmazione
- Il linguaggio Ladder del PLC
- **Il linguaggio FBD del PLC**
- Concetti di AND, OR e NOT in linguaggio LD e FBD
- L'autoritenuta in linguaggio LD e FBD. Metodo classico e metodo del set-reset
- **Il temporizzatore e il diagramma temporale**
- Programma per la marcia e arresto di un motore, con arresto temporizzato e avvio ritardato
- Progettazione di un cancello automatico in LD
- *Attività di laboratorio:*
	- o Realizzazione degli schemi funzionale e di potenza
		- Esecuzione pratica di cablaggio manuale dei seguenti impianti su pannello didattico:
			- Marcia e arresto di un motore monofase
			- Marcia e arresto temporizzato
			- Marcia, arresto e inversione di un motore monofase
	- o Il software Zelio Soft2 per la simulazione di impianti di automazione industriale
	- o Esercizi di logica combinatoria in linguaggio LD e FBD
	- $\circ$  L'autoritenuta in linguaggio LD: soluzione da logica cablata e con il metodo set-reset
	- o Esercitazioni con Zelio Soft2
		- Simulazione software della marcia di un motore con arresto temporizzato in linguaggio LD.
		- Simulazione software per l'inversione di marcia di un motore in linguaggio LD
		- Simulazione software di un cancello automatico in linguaggio LD

:

#### **MODULO 2 : I componenti a semiconduttori**

 *(vedi playlist " [Componenti elettronici a semiconduttori](https://youtube.com/playlist?list=PLzJHlGXNwBAMxgbG1ukmfVoev4MT7C9-Y) " sul canale YouTube)*

- Funzionamento interno dei dispositivi a semiconduttore: intrinseci ed estrinseci. Drogaggio dei semiconduttori. Zona di tipo P e di tipo N. La giunzione PN.
- Polarizzazione diretta ed inversa di una giunzione PN.
- Diodi: funzionamento interno, polarizzazione diretta e inversa, curva caratteristica del diodo
- Diverse tipologie di diodo e loro caratteristiche.
- Transistor Bipolari: principio di funzionamento e processo di conduzione all'interno del BJT nelle diverse regioni di funzionamento, equazioni e parametri fondamentali, caratteristica di ingresso e di uscita, polarizzazione del BJT, funzionamento del BJT come interruttore, funzionamento del BJT come amplificatore.
- Individuazione dei principali componenti in commercio e analisi dei Data Sheet;
- *Attività di laboratorio:*
	- o Strumenti di laboratorio. L'alimentatore (serie, parallelo, duale), multimetro, generatore di funzioni e oscilloscopio. Caratteristiche ed applicazioni
	- o I diodi: sigle commerciali. Sigle di riconoscimento. Codice standard americano ed europeo e giapponese
	- o Verifica dell'integrità del diodo.
	- $\circ$  Individuazione dei terminali base, emettitore, collettore e analisi dell'integrità di un transistor

#### **MODULO 3 Alimentatori lineari e cenni sugli alimentatori switching**

 *(vedi playlist " [Alimentatori](https://youtube.com/playlist?list=PLzJHlGXNwBAMCLSeRxmUMv04IK0h4X2xx) " sul canale YouTube)*

- Schema a blocchi e caratteristiche principali di un alimentatore (trasformatore, raddrizzatore, filtro, stabilizzatore).
- Funzionamento di un raddrizzatore a semplice e a doppia semionda con ponte di Graetz, analisi delle tensioni in ingresso ed uscita,
- Il filtro capacitivo. Scelta e dimensionamento del condensatore
- Il ripple e il suo calcolo in un alimentatore a semplice e a doppia semionda con filtro capacitivo
- Importanza del filtraggio all'uscita del blocco raddrizzatore, modello circuitale e dimensionamento;
- Il regolatore di tensione
- Blocco di stabilizzazione: stabilizzatore con diodo Zener
- Stabilizzatore parallelo con diodo Zener e serie con Transistor
- **Regolatori integrati**
- Limiti e svantaggi degli alimentatori lineari
- Vantaggi e principali caratteristiche degli alimentatori switching
- Confronto tra alimentatori lineari e alimentatori switching
- *Attività di laboratorio:*
	- $\circ$  Analisi su breadboard di un alimentatore a semplice e doppia semionda. Il ponte di greatz integrato, misura delle tensioni in ingresso e in uscita;
	- o Misure e calcolo del ripple sull'alimentatore con filtro
	- o Disegno della PCB di un alimentatore con filtro con il software EasyEDA

#### **MODULO 4 Amplificatori**

 *(vedi playlist " [Amplificatori "](https://youtube.com/playlist?list=PLzJHlGXNwBAMbY0aiLRAG5Nfa1o4tuBb5) sul canale YouTube)*

- Il transistor in funzionamento da amplificatore
- Caratteristica d'uscita e individuazione della zona attiva
- Rete di polarizzazione ad emettitore comune, criteri di progetto e dimensionamento resistori
- Tracciamento della retta di carico e determinazione del punto di lavoro
- Circuito amplificatore di segnali variabili con condensatori per piccoli segnali in bassa frequenza;

#### *Attività di laboratorio:*

- o Dimensionamento del circuito di polarizzazione di un amplificatore con transistor BJT in configurazione ad emettitore comune. Determinazione del punto di lavoro Q e confronto con i calcoli effettuati. Misure virtuali con multisim e misure sperimentali
- o Amplificatore in configurazione ad emettitore comune, misura delle grandezze fondamentali e calcolo del guadagno in tensione.
- o Disegno della PCB di un alimentatore non stabilizzato con il software EasyEDA
- o Saldatura dei componenti di un amplificatore in classe AB su PCB prestampato

#### **Gli alunni I Docenti della materia**

**Prof. Corrado Lai** Consolo for

**Prof. Fabrizio Barraco**

**\_\_\_\_\_\_\_\_\_\_\_\_\_\_\_\_\_\_\_\_\_\_**